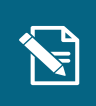

2.

## **Opret opgavepakke**

**Navigationsseddel** 

**Step Handling Forventet resultat**

Denne navigationsseddel guider dig igennem, hvordan du opretter en opgavepakke.

## Henvisninger til brugervejledningen til systemadministrator servicetræk på ved at indtaste borgerens Du befinder dig nu på borgerens o<del>verha</del>uminist

Du kan læse mere om opgavepakker i afsnit 6.3.

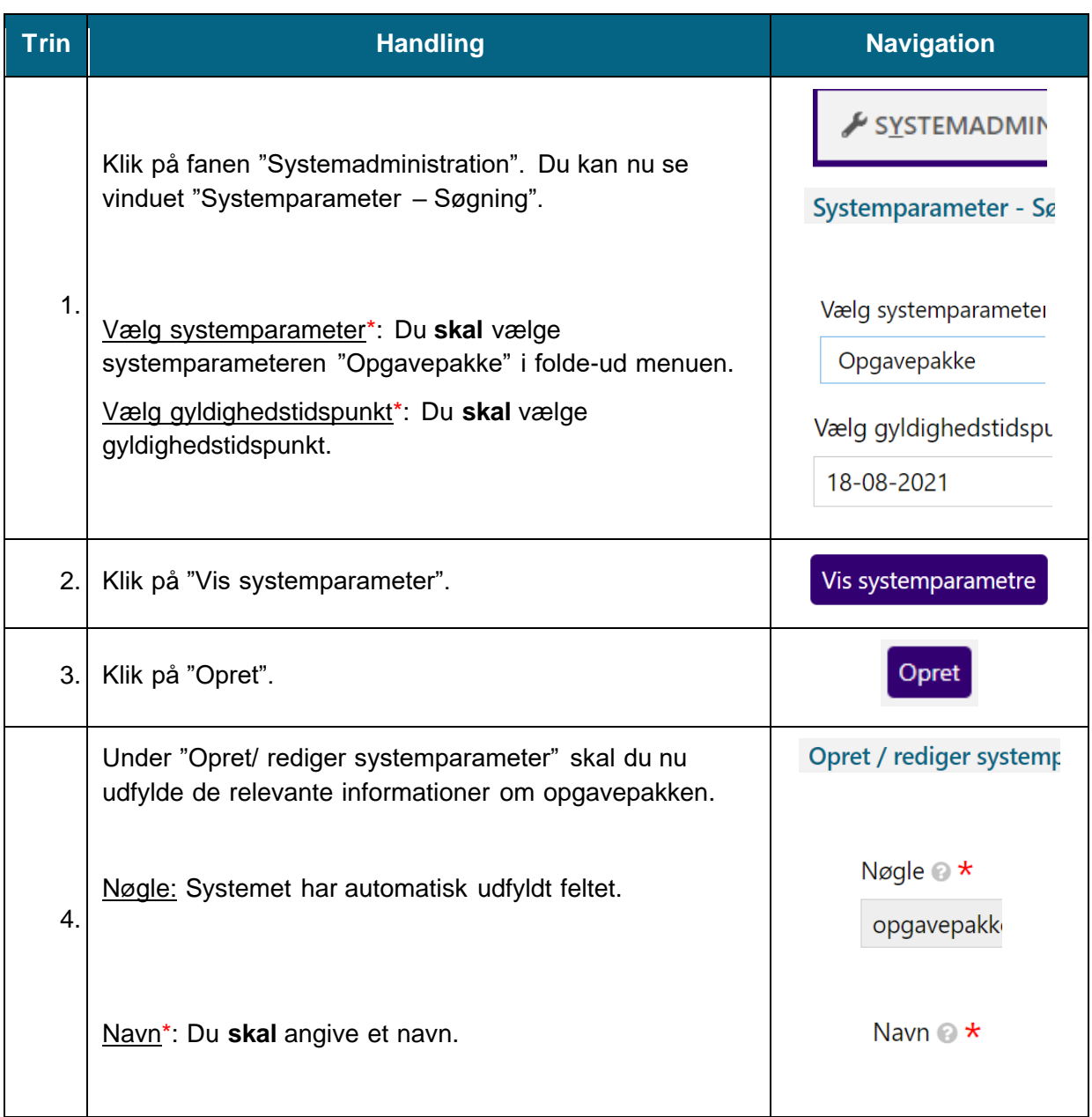

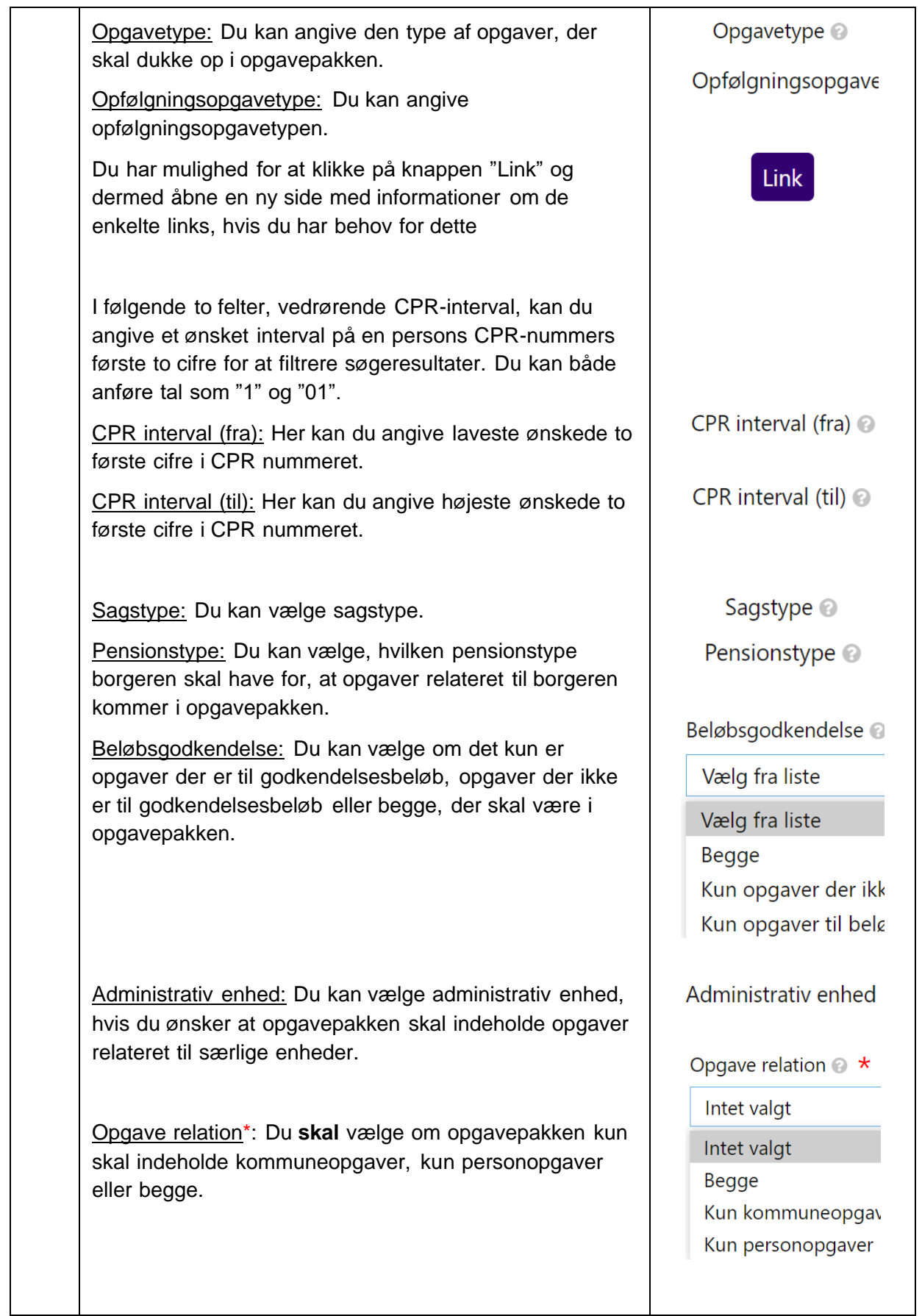

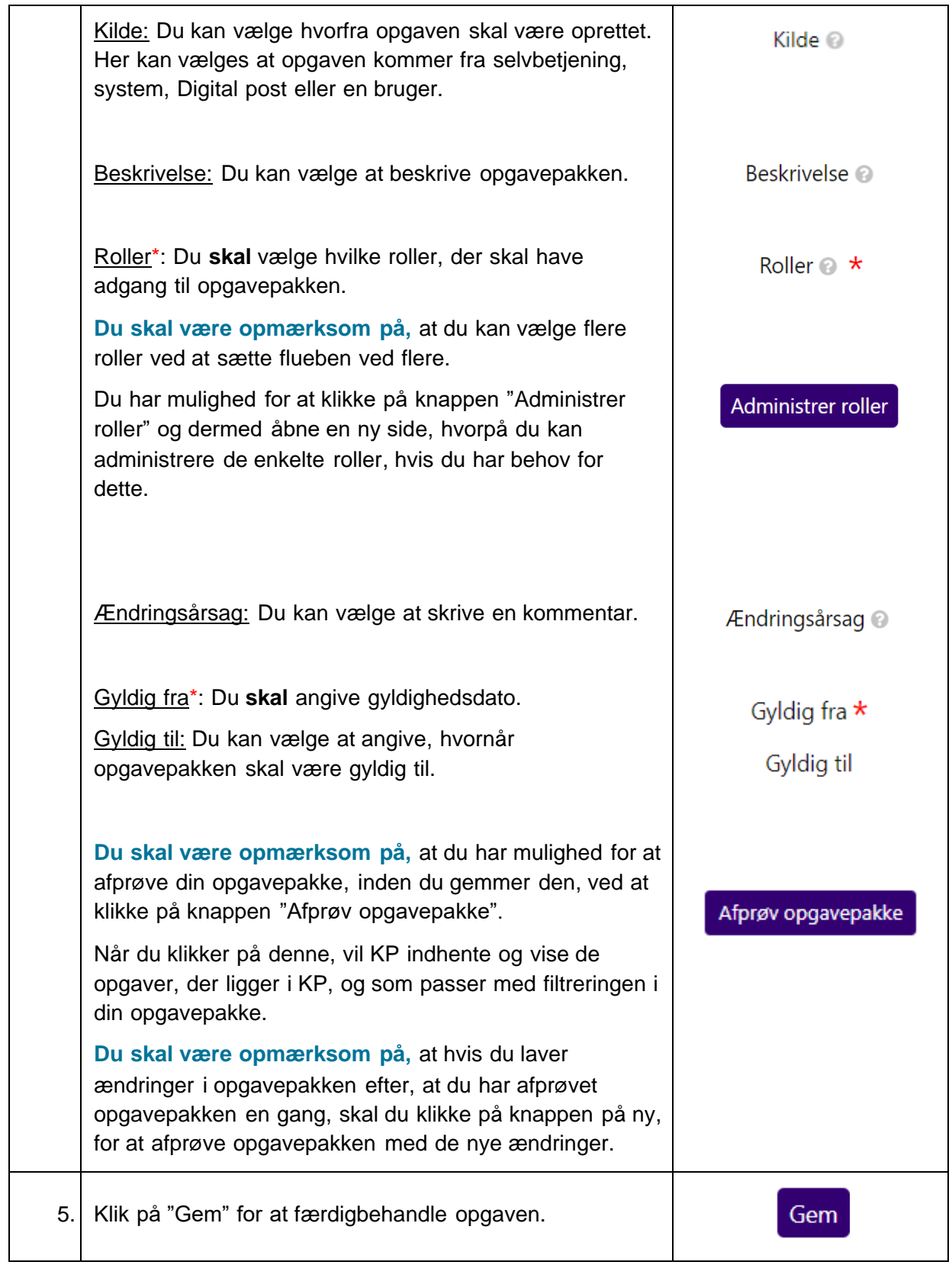